## Chapter 2 Assemblers -- 2.3 Machine-Independent Assembler Features

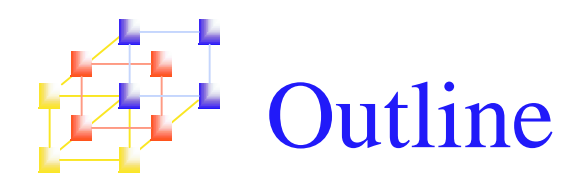

- **Literals**
- Symbol Defining Statement
- $\blacksquare$  Expressions
- Program Blocks
- Control Sections and Program Linking

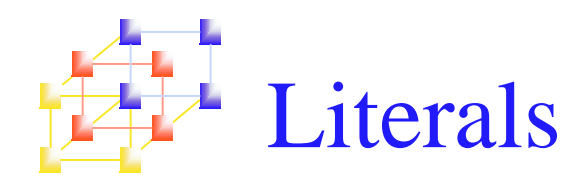

## • Consider the following example

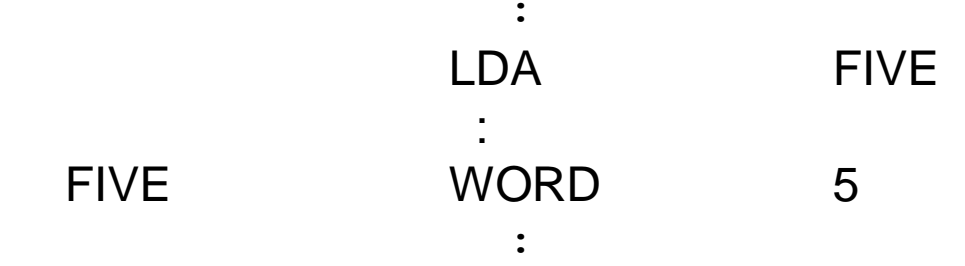

**If is convenient to write the value of a constant** operand as a part of instruction

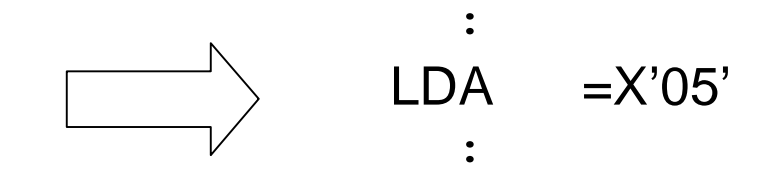

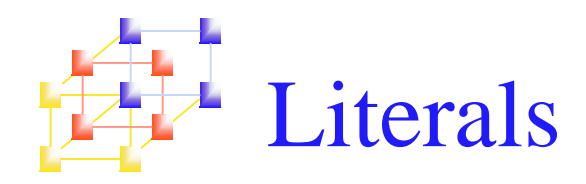

- A literal is identified with the prefix =, followed by <sup>a</sup> specification of the literal value
- Examples: (Figure 2.10, pp.68)

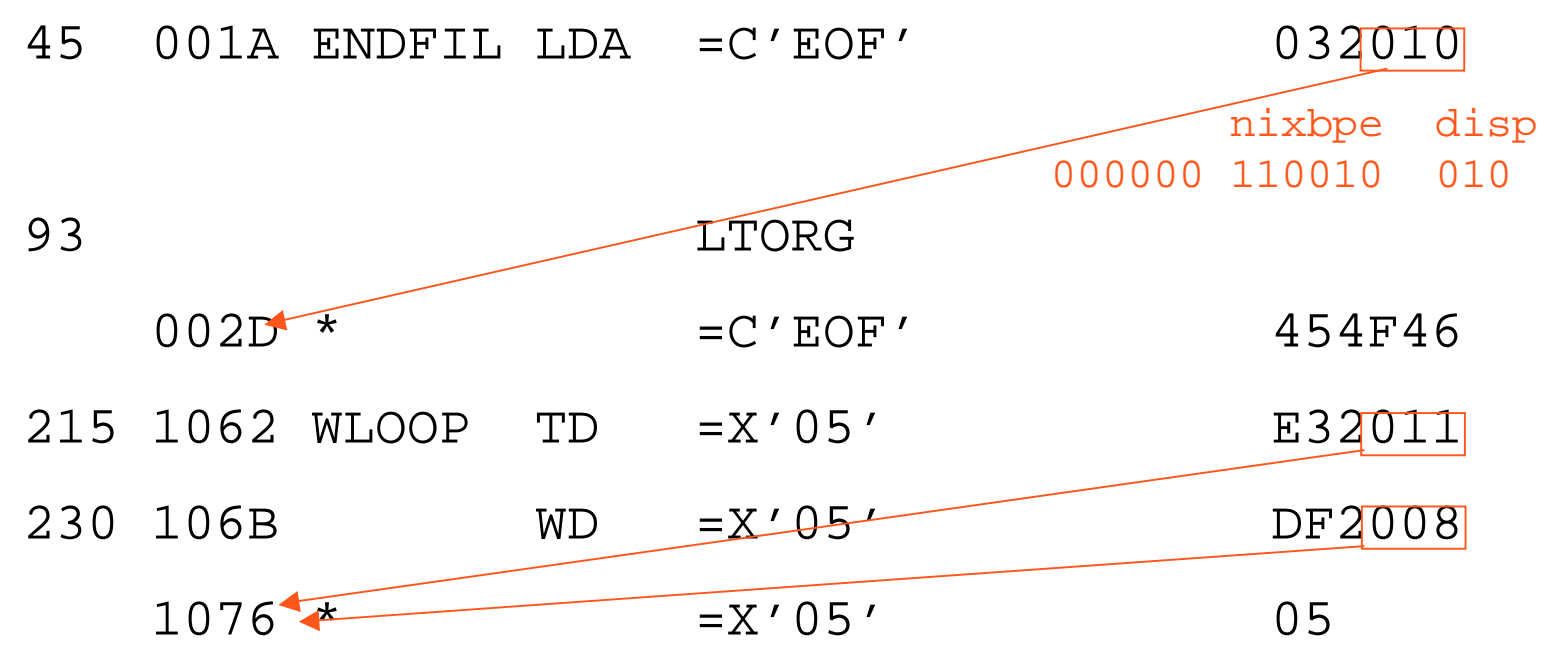

# Literals vs. Immediate Operands

- **Literals** 
	- **The assembler generates the specified value as a** constant at some other <u>memory location</u>

#### **Immediate Operands** 45001A ENDFIL LDA =C'EOF' 032010

- The operand value is assembled as part of the machine instruction
	- 550020 LDA #3 010003
- We can have literals in SIC, but immediate operand is only valid in SIC/XE.

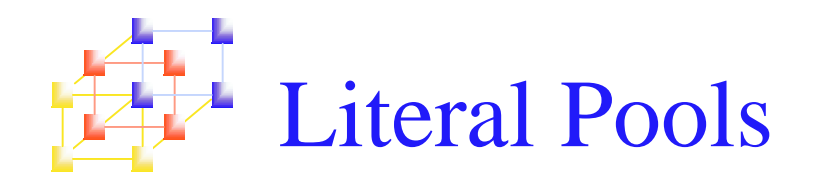

- **Normally literals are placed into a pool at the end of** the program
	- see Fig. 2.10 (after the END statement)
- **IF In some cases, it is desirable to place literals into a** pool at some other location in the object program
	- m. Assembler directive LTORG
		- When the assembler encounters <sup>a</sup> LTORG statement, it generates a *literal pool* (containing all literal operands used since previous LTORG)
	- **Reason:** keep the literal operand close to the instruction
		- Otherwise PC-relative addressing may not be allowed

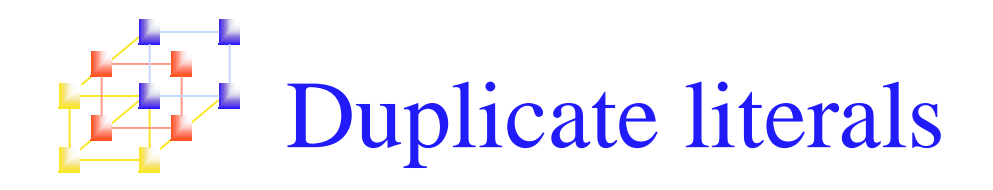

## **The same literal used more than once in the program**

- $\mathcal{L}_{\text{max}}$ Only one copy of the specified value needs to be stored
- For example,  $=X'05'$  in Figure 2.10 (pp. 68)

## $\blacksquare$  How to recognize the duplicate literals

- Compare the character strings defining them
	- Easier to implement, but has potential problem (see next)
	- e.g. =X'05'
- **Compare the generated data value** 
	- Better, but will increase the complexity of the assembler
	- e.g. **=C'EOF'** and **=X'454F46'**

Problem of duplicate-literal recognition

- M. '\*' denotes a literal refer to the current value of program counter
	- $\texttt{\texttt{--} }$  BUFEND EQU \* (P.68 Fig. 2.10)
- **There may be some literals that have the same name,** but different values
	- BASE \* LDB <sup>=</sup>\* (cf. P.58 #LENGTH)
	- The literal  $=$ \* repeatedly used in the program has the same name, but different values
- The literal "=\*" represents an "address" in the program, so the assembler must generate the appropriate "Modification records".

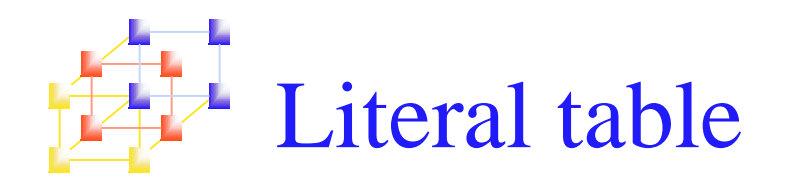

## LITTAB

- Content
	- Literal name
	- Operand value and length
	- Address
- **LITTAB** is often organized as a hash table, using the literal name or value as the key

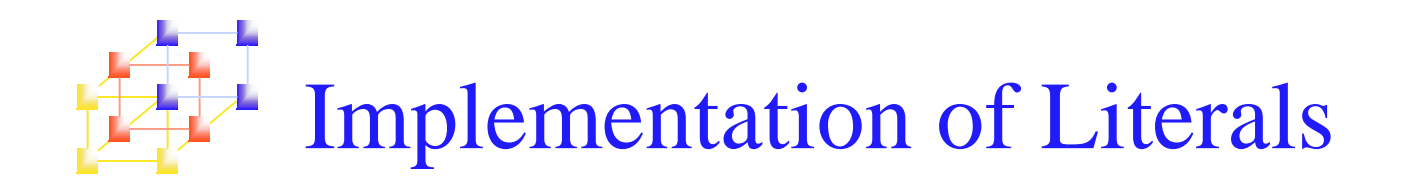

- Pass 1
	- П Build LITTAB with literal name, operand value and length, leaving the address unassigned
	- **When LTORG** or END statement is encountered, assign an address to each literal not ye<sup>t</sup> assigned an address
		- The location counter is updated to reflect the number of bytes occupied by each literal
- Pass 2
	- L. Search LITTAB for each literal operand encountered
	- Generate data values using BYTE or WORD statements
	- П Generate Modification record for literals that represen<sup>t</sup> an address in the program

## Example: (pp. 67, Figure 2.9) L. SYMTAB & LITTAB

## **SYMTAB**

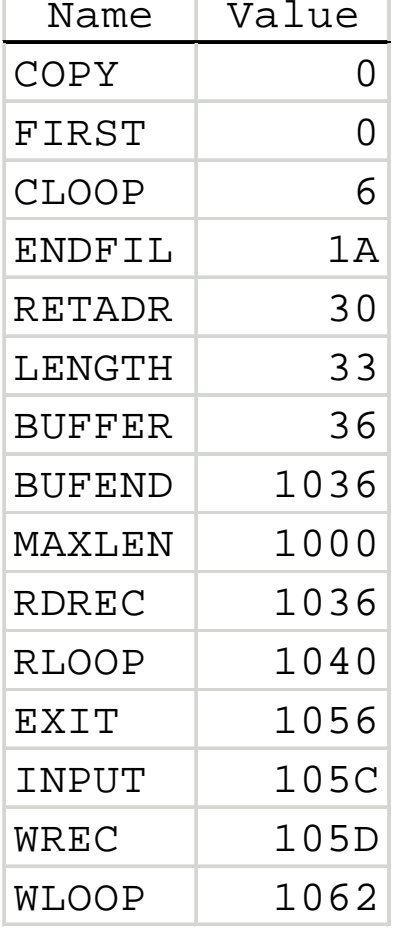

## **LITTAB**

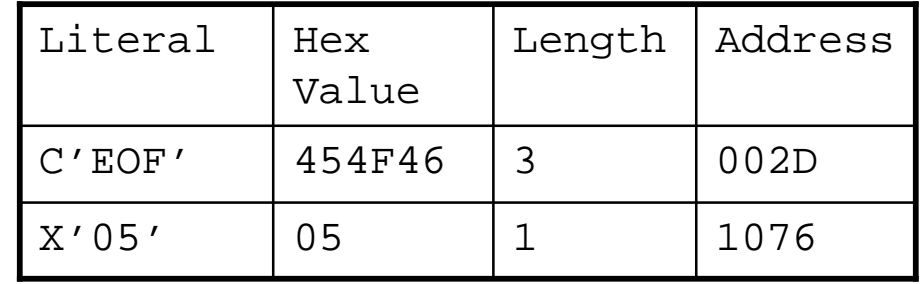

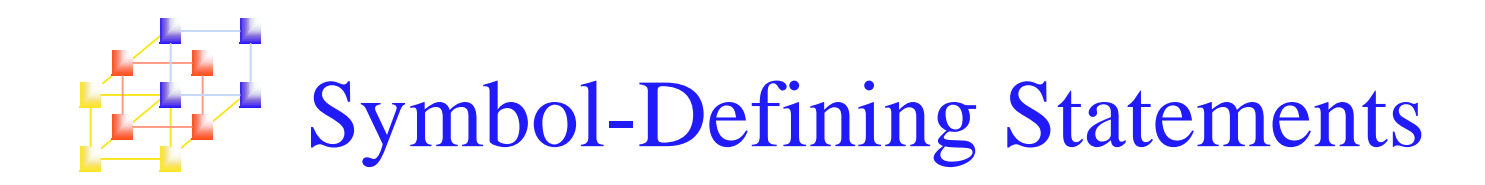

## Assembler directive **EQU**

- Allows the programmer to define symbols and specify their values Syntax: symbol EQU value
- $\mathcal{L}_{\mathcal{A}}$  To improve the program *readability*, avoid using magic numbers, make it easier to find and change constant values
- $\blacksquare$ Replace

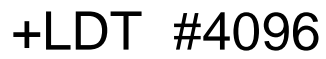

**College** with

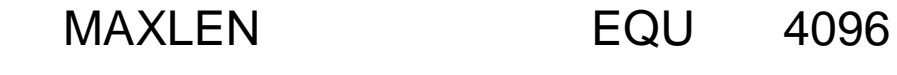

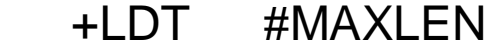

- **Define mnemonic names for registers** 
	- $\blacksquare$   $\blacksquare$ EQU 0 RMO A, X
	- $\blacksquare$  X EQU 1
- **Expression is allowed** 
	- $MAXI$ <sub>FN</sub> EOU BUFEND-BUFFER

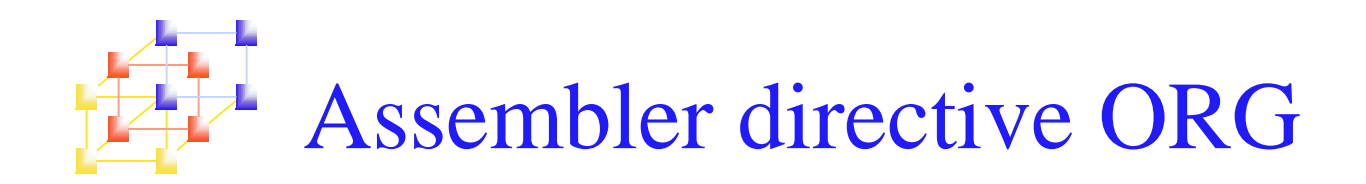

## Assembler directive **ORG**

- Allow the assembler to reset the PC to values Syntax: ORG value
- When ORG is encountered, the assembler resets its LOCCTR to the specified value
- ORG will affect the values of all labels defined until the next ORG
- If the previous value of LOCCTR can be automatically remembered, we can return to the normal use of LOCCTR by simply write ORG

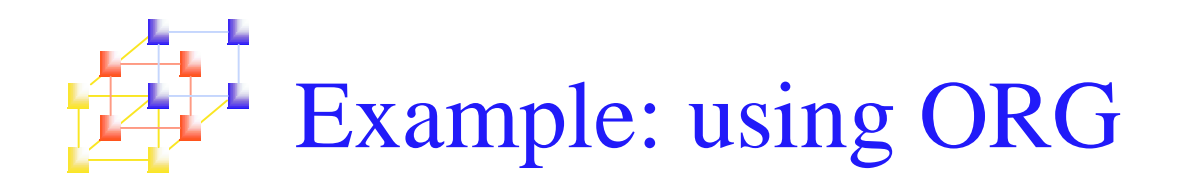

- $\blacksquare$  In the data structure
	- **SYMBOL: 6 bytes**
	- VALUE: 3 bytes (one word)
	- FLAGS: 2 bytes

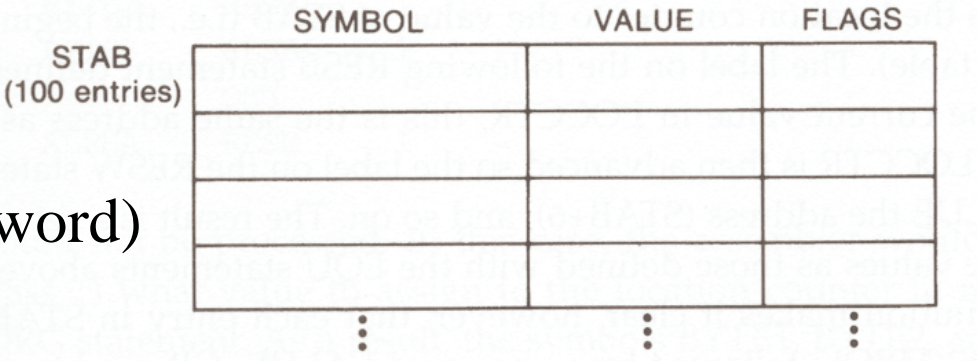

- We want to refer to every field of each entry
- **If EQU statements are used**

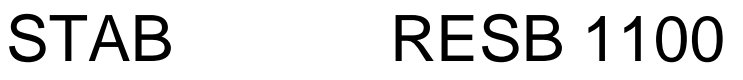

SYMBOLEQU STAB

**Offset from STAB** 

- VALUEEQU STAB+6
- FLAGEQU STAB+9

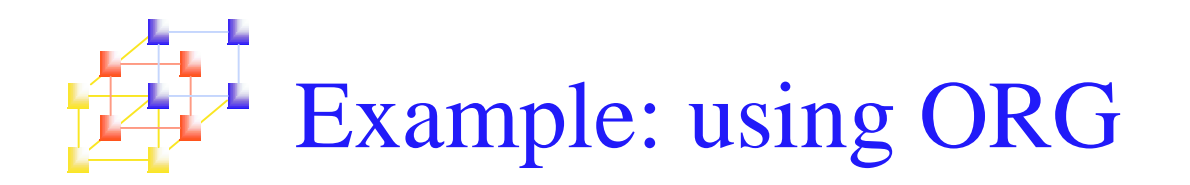

## **If ORG statements are used**

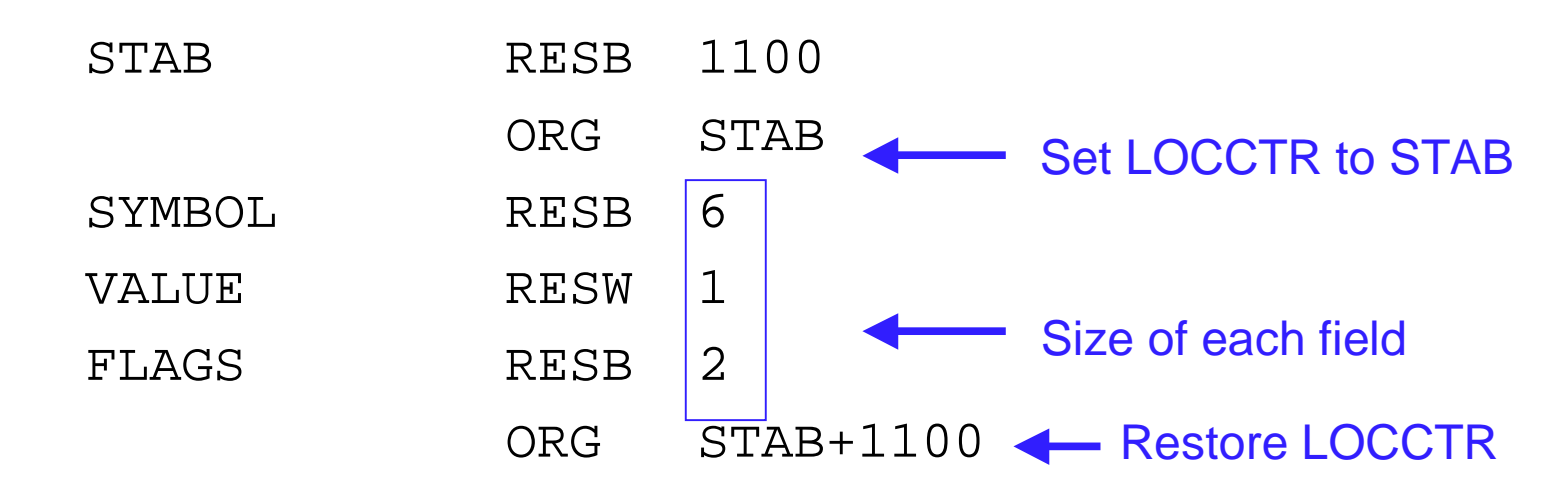

## ■ We can fetch the VALUE field by

LDAVALUE,X

 $\blacksquare$  X = 0, 11, 22, ... for each entry

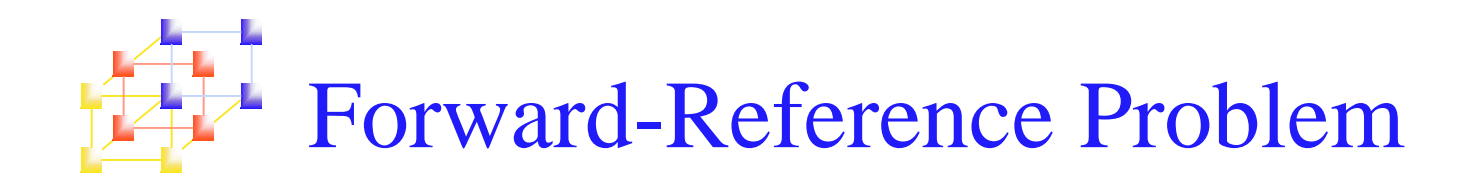

- **Forward reference is not allowed for either** EQU or ORG.
	- All terms in the value field must have been defined previously in the program.
	- **The reason is that all symbols must have been defined** during Pass 1 in <sup>a</sup> two-pass assembler.

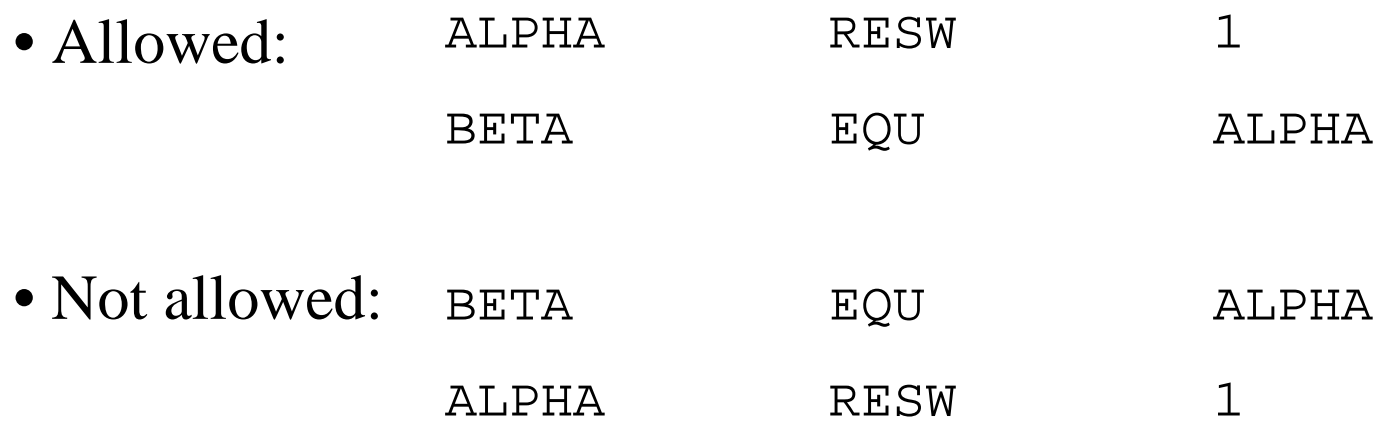

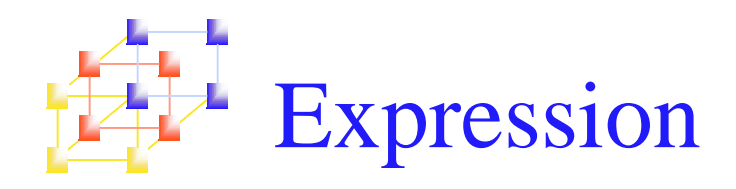

- The assemblers allow "the use of expressions as operand"
	- П The assembler evaluates the expressions and produces <sup>a</sup> single operand address or value
	- **Expressions consist of** 
		- Operator
			- +,-,\*,/ (division is usually defined to produce an integer result)
		- Individual terms
			- Constants
			- User-defined symbols
			- Special terms, e.g., \*, the current value of LOCCTR
	- **Examples** 
		- **MAXLEN** EQU BUFEND-BUFFER
		- STAB  $RESB$   $(6+3+2)*MAXENTRIES$

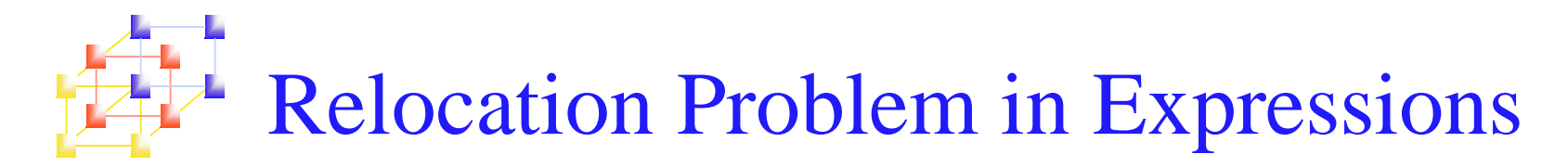

- **U** Values of terms can be
	- **•** Absolute (independent of program location)
		- constants
	- Relative (to the beginning of the program)
		- Address labels
		- \* (value of LOCCTR)

### **Expressions can be**

- Absolute
	- Only absolute terms
		- MAXLEN EQU 1000
	- Relative terms in pairs with opposite signs for each pair
		- **MAXLEN** EQU BUFEND-BUFFER
- **Relative** 
	- All the relative terms except one can be paired as described in "absolute". The remaining unpaired relative term must have <sup>a</sup> positive sign.
		- **STAB**  $EOU$  OPTAB + (BUFEND – BUFFER)

Restriction of Relative Expressions

- No relative terms may enter into a multiplication or division operation
	- 3 \* BUFFER
- **Expressions that do not meet the conditions** of either "absolute" or "relative" should be flagged as errors.
	- n. BUFEND + BUFFER
	- 100 BUFFER

Handling Relative Symbols in SYMTAB

- To determine the type of an expression, we must keep track of the types of all symbols defined in the program.
- **Number 10 a Kenaudian SYMTAB** for indication.

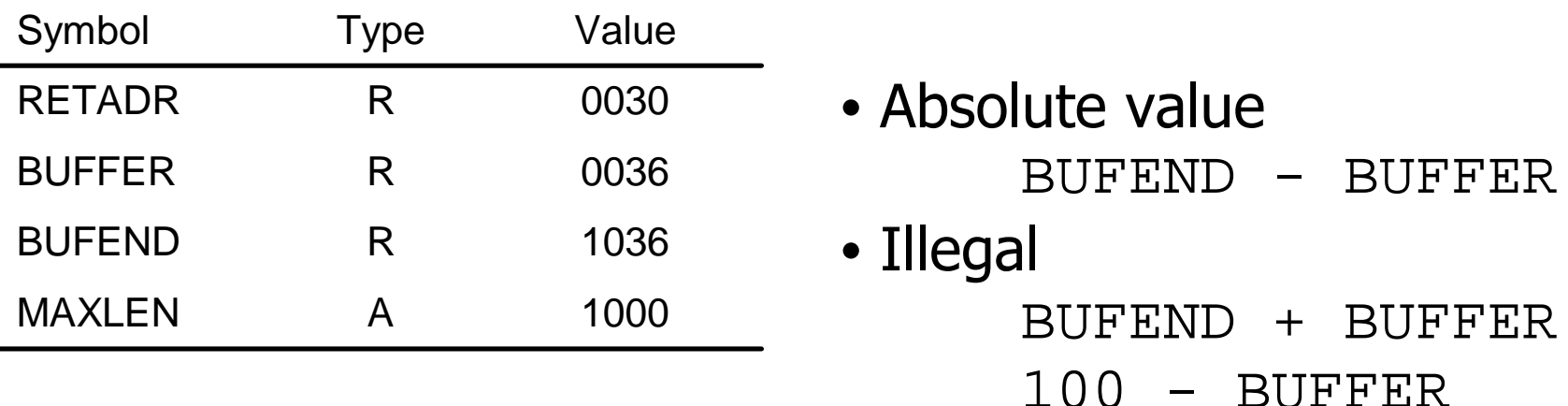

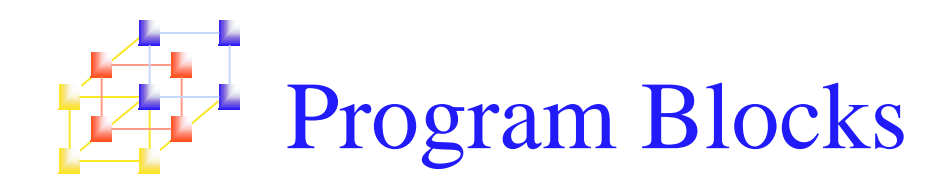

- **Allow the generated machine instructions and** data to appear in the object program in <sup>a</sup> different order
	- **Separating blocks for storing code, data, stack, and** larger data block
- **Program blocks v.s. Control sections** 
	- **Program blocks** 
		- **Segments of code that are rearranged** within <sup>a</sup> single object program unit
	- **Control sections** 
		- Segments of code that are translated into independent object program units

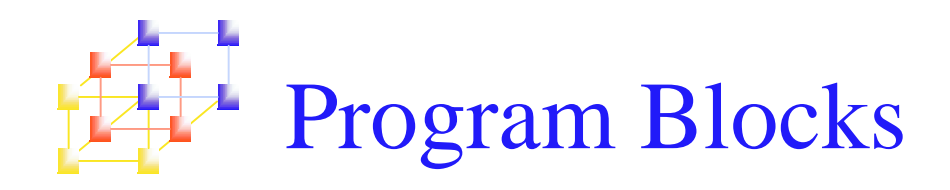

## Assembler directive: **USE**

- $\blacksquare$  USE [blockname]
- At the beginning, statements are assumed to be part of the unnamed (default) block
- If no USE statements are included, the entire program belongs to this single block
- Each program block may actually contain several separate segments of the source program
- **Example: pp. 79, Figure 2.11**

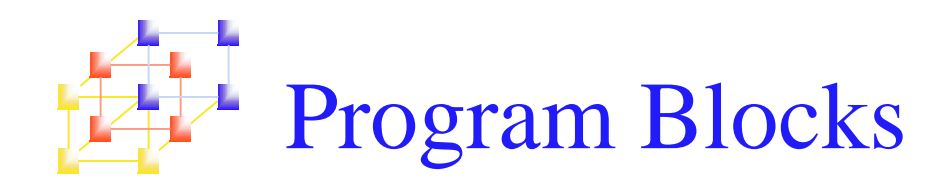

- **Program Blocks**<br> **Assembler rearrange these segments to gather**<br> **together the pieces of each block and assign address**<br>
 Separate the program into blocks in a particular order<br>
 Large buffer area is moved to the end of **Assembler rearrange these segments to gather** together the pieces of each block and assign address
	- П Separate the program into blocks in <sup>a</sup> particular order
	- П Large buffer area is moved to the end of the object program
	- ▉ Program readability is better if data areas are placed in the source program close to the statements that reference them.
- Example: pp, 81, Figure 2.12
	- ▉ Three blocks are used
		- default: executable instructions

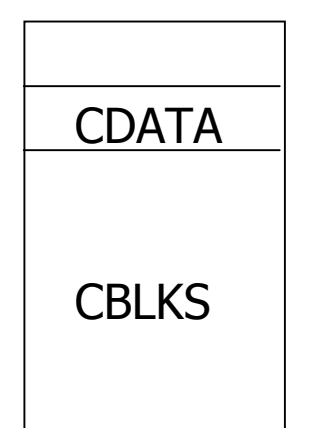

- CDATA: all data areas that are less in length
- CBLKS: all data areas that consists of larger blocks of memory

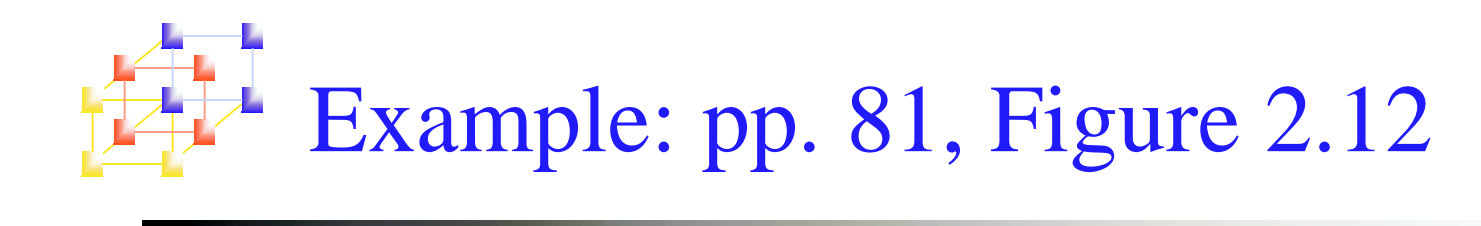

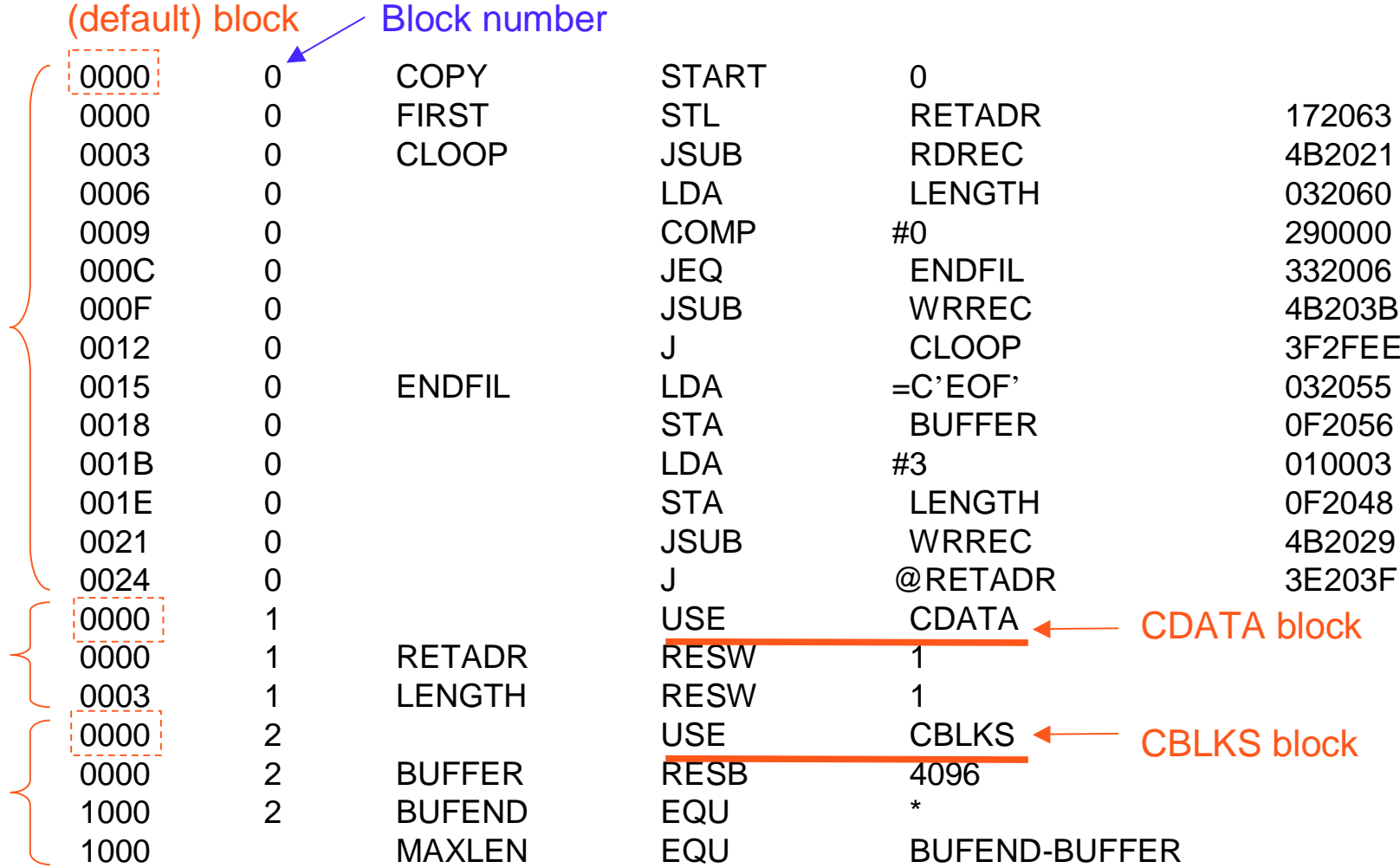

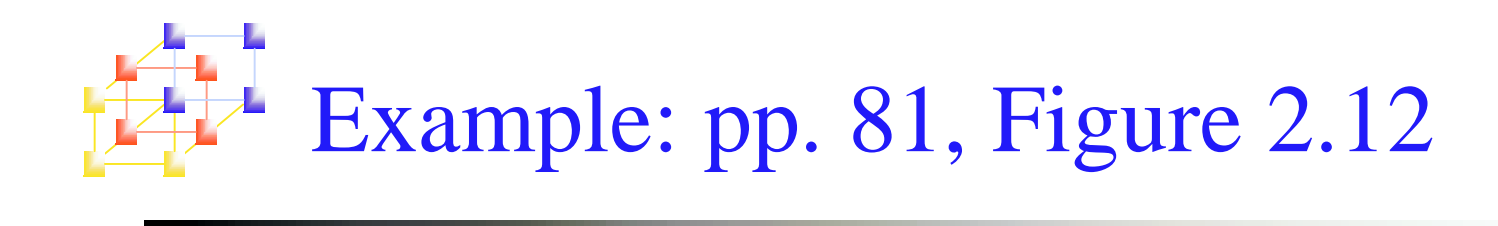

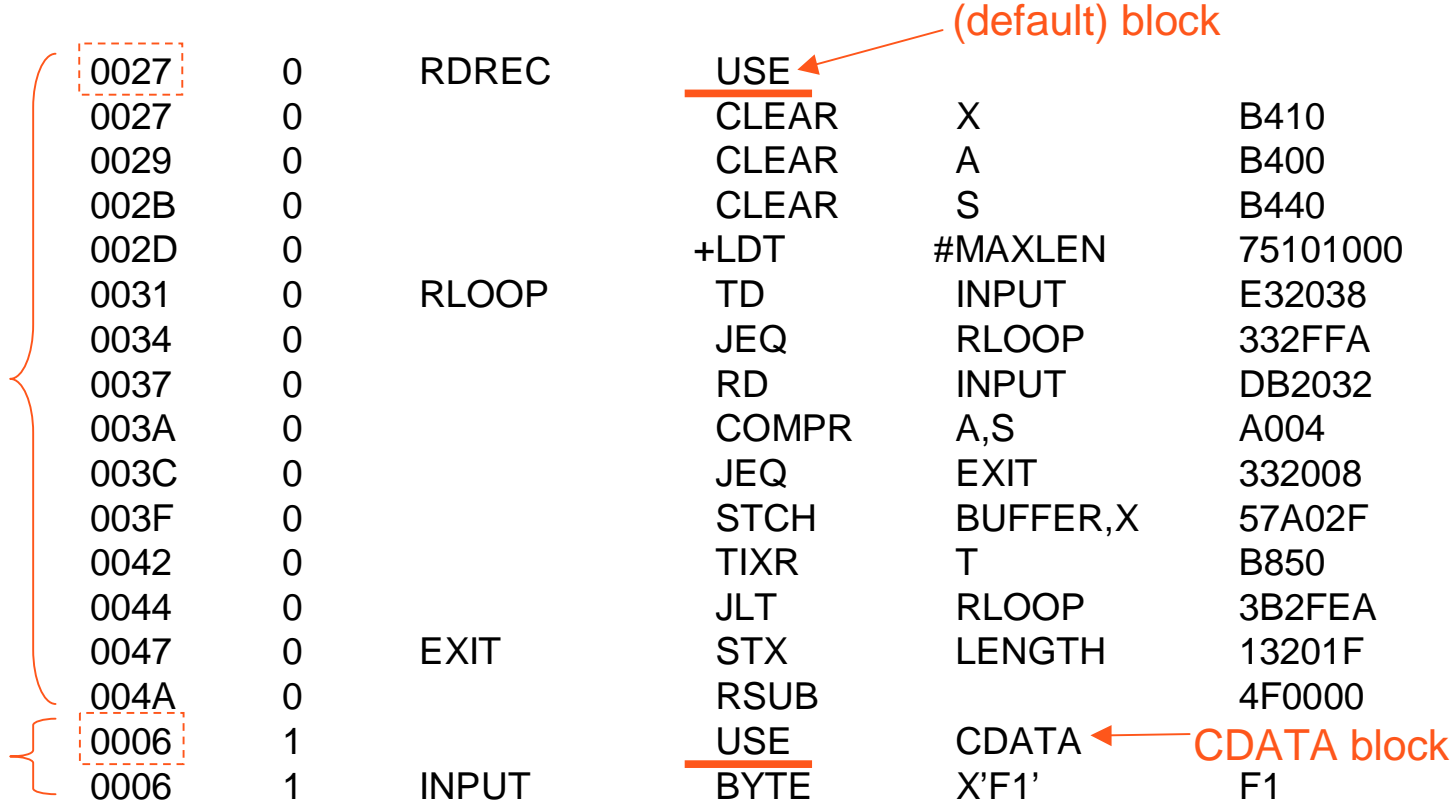

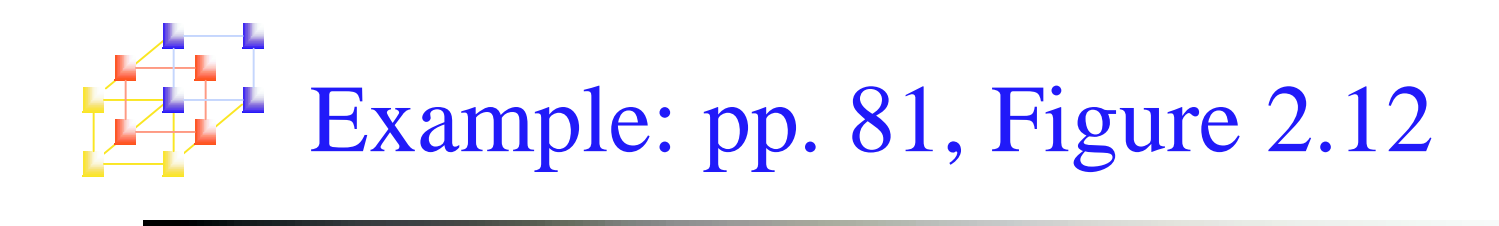

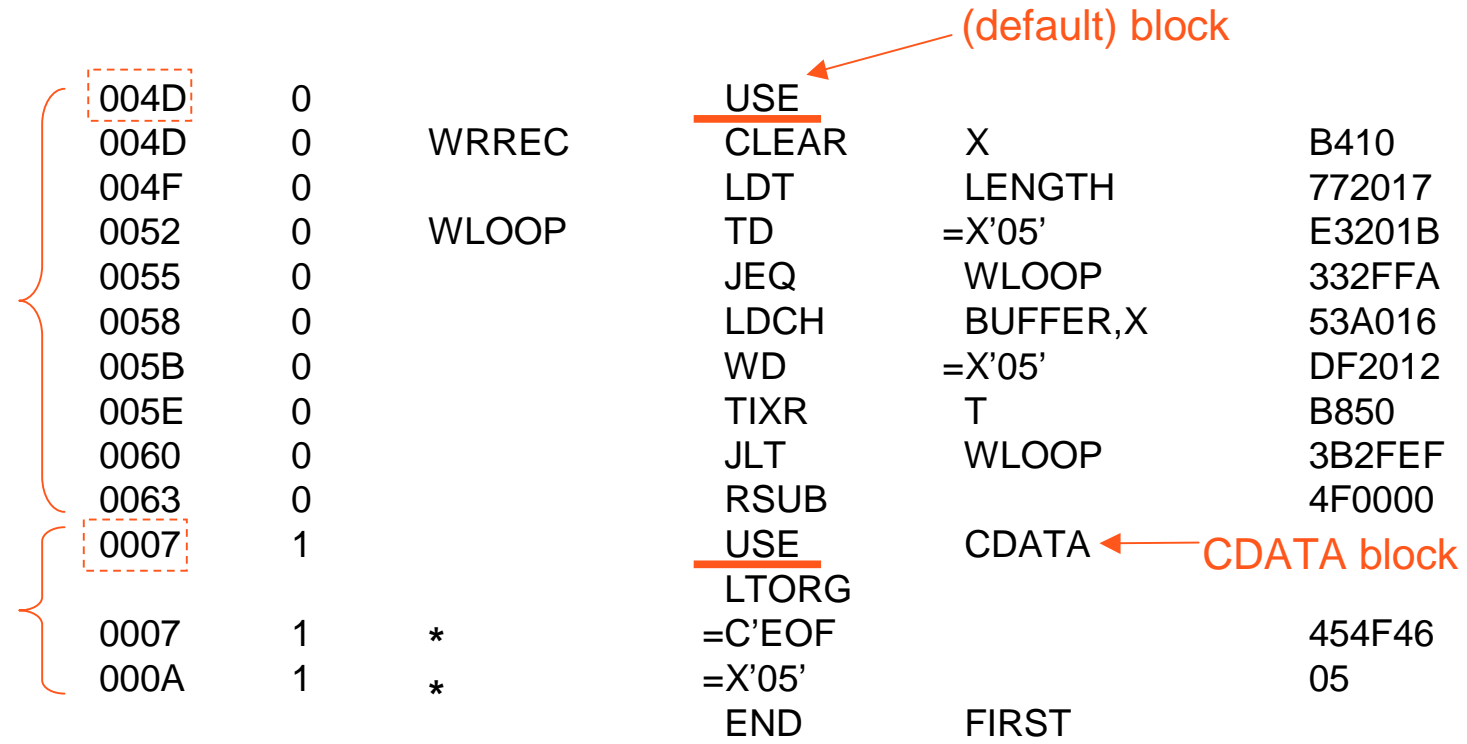

## Rearrange Codes into Program Blocks

- Pass 1
	- A separate location counter for each program block
		- Save and restore LOCCTR when switching between blocks
		- At the beginning of <sup>a</sup> block, LOCCTR is set to 0.
	- **Assign each label an address relative to the start of the block**
	- Store the block name or number in the SYMTAB along with the assigned relative address of the label
	- Indicate the block length as the latest value of LOCCTR for each block at the end of Pass1
	- Assign to each block <sup>a</sup> starting address in the object program by concatenating the program blocks in <sup>a</sup> particular order

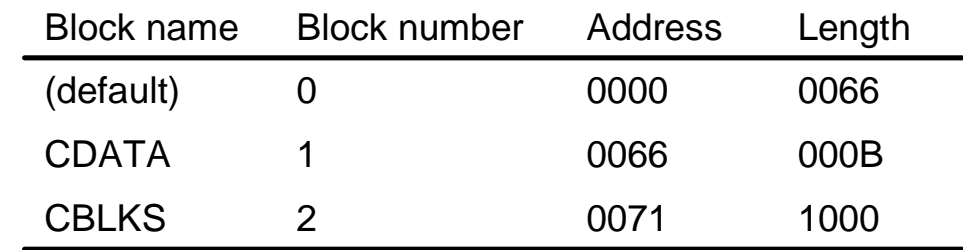

Rearrange Codes into Program Blocks

## ■ Pass 2

- Calculate the address for each symbol relative to the start of the object program by adding
	- The location of the symbol relative to the start of its block
	- The starting address of this block

## Example of Address Calculation (P.81)

#### 200006 0 LDA LENGTH 032060

- The value of the operand (LENGTH)
	- Address 0003 relative to Block 1 (CDATA)
	- Address 0003+0066=0069 relative to program
	- When this instruction is executed
		- $\blacksquare$  PC = 0009

$$
idisp = 0069 - 0009 = 0060
$$

…)

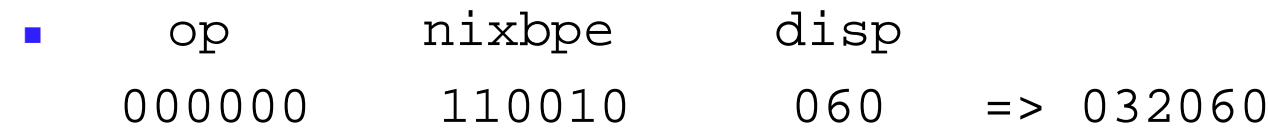

### **SYMTAB**

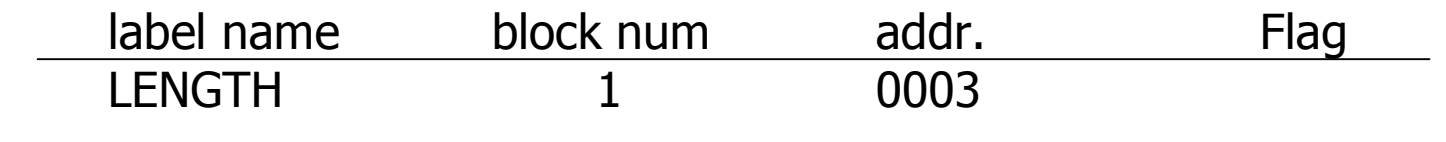

…) …) …)

29

## Program Blocks Loaded in Memory (P.84 Fig. 2.14)

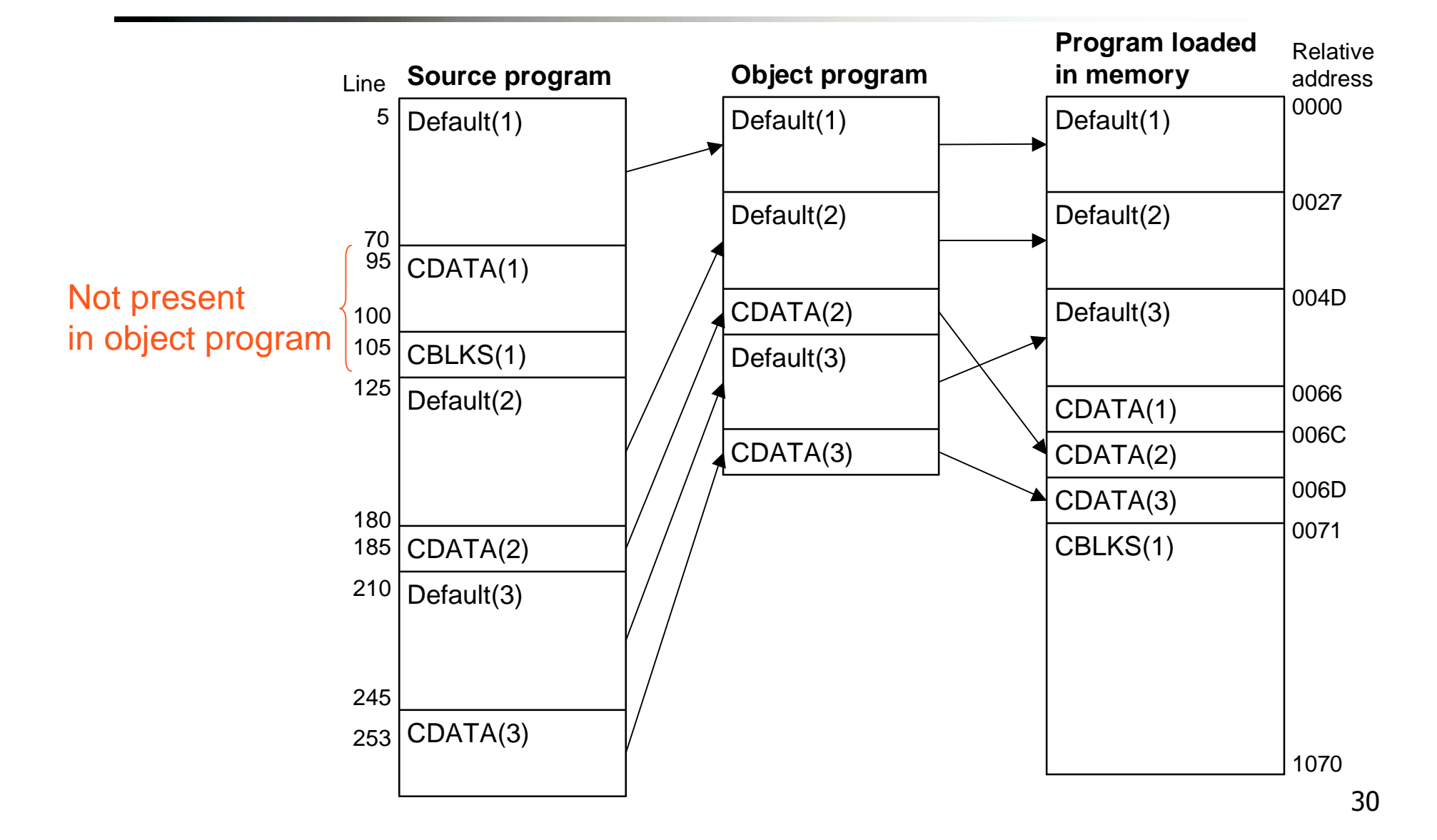

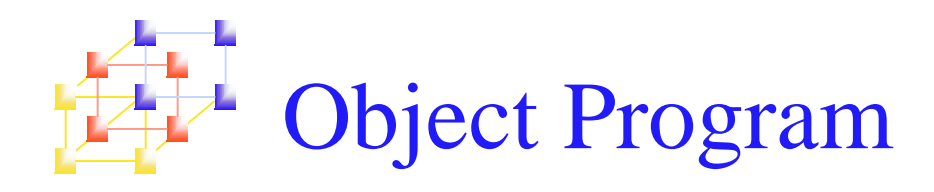

- $\blacksquare$  It is not necessary to physically rearrange the generated code in the object program
	- **The assembler just simply insert the proper load address in** each Text record.
	- The loader will load these codes into correct place

```
-----------------








								

AAAA I FAAAFAA IA IRAAAAAFAAA
     AAAAA71BB 11AB 1AAB 1 1A7F1A1AAAFAAAAAAAFF1BBAAAA 1AA 1AAAAAAF71AAFBAFA
     AAAA 1 1AAABAFF 1 1 AAA 1 F 1 FAAAA
     . . . . . . . . . . .
     <u>AAAA 1D 1 AD 14 A 77 AA 47 FAAA 4 DAAAFF 1 FA 1 A4 ADFAA1 ADAFAADAFFF 1FAAAA</u>
     AAAAARA 1 1 F 1 F 1 AA
    E000000
      . . . . . . .
      Default(3) 00004D] 9B410J 1201 /E3201B332FFA53A016DF2012B8503B2FEF4
CDATA(2) 00006C01F
                                CDATA(3) UUUUUDUU4404F40<u>l</u>
Default(
Default(2)
```
Control Sections and Program Linking

- Control sections
	- **Example 2** can be loaded and relocated independently of the other control sections
	- **n** are most often used for subroutines or other logical subdivisions of <sup>a</sup> program
	- **the programmer can assemble, load, and manipulate each** of these control sections separately
	- **•** because of this, there should be some means for linking control sections together
	- assembler directive: **CSECT secnameCSECT**
	- **Exercise Separate location counter for each control section**

External Definition and Reference

- to instructions or data located in another section
- **External definition** 
	- **EXTDEFname [, name]**
	- EXTDEF names symbols that are defined in this control section and may be used by other sections
	- $\blacksquare$  Ex: EXTDEF BUFFER, BUFEND, LENGTH
- **External reference**

### **EXTREF name [,name]**

- EXTREF names symbols that are used in this control section and are defined elsewhere
- $\blacksquare$  Ex: EXTREF RDREC, WRREC
- Instructions in one control section may need to refer<br>
to instructions or data located in another section<br>
External definition<br>
EXTDEF name [, name]<br>
 EXTDEF names symbols that are defined in this control section<br>
 Ex ■ To reference an external symbol, extended format instruction is needed (why?)

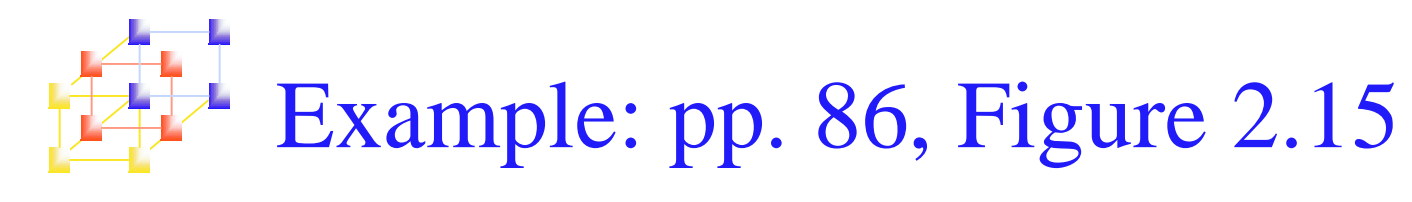

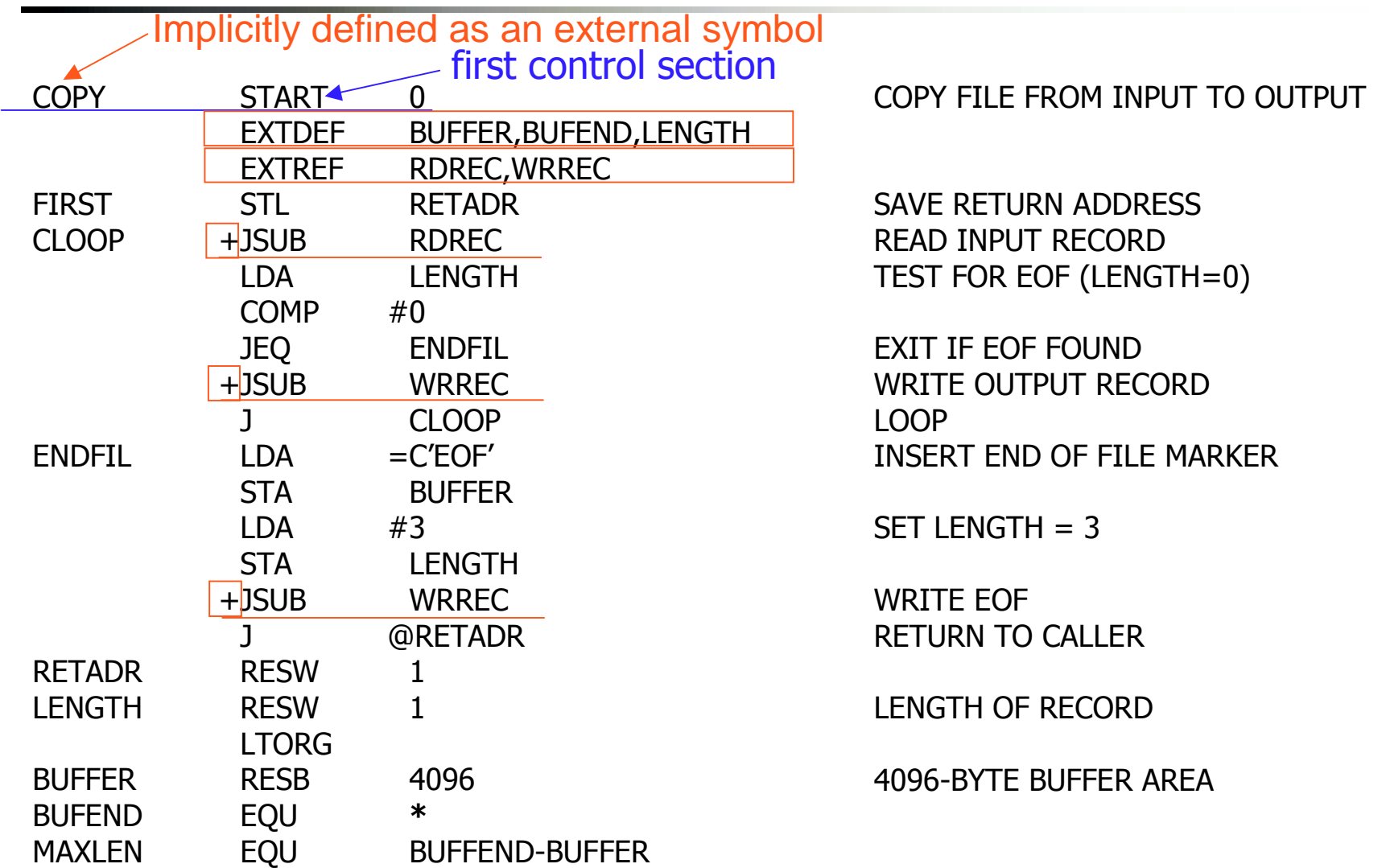

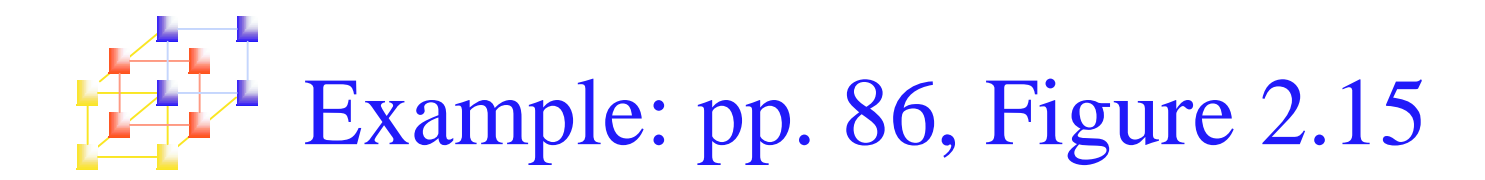

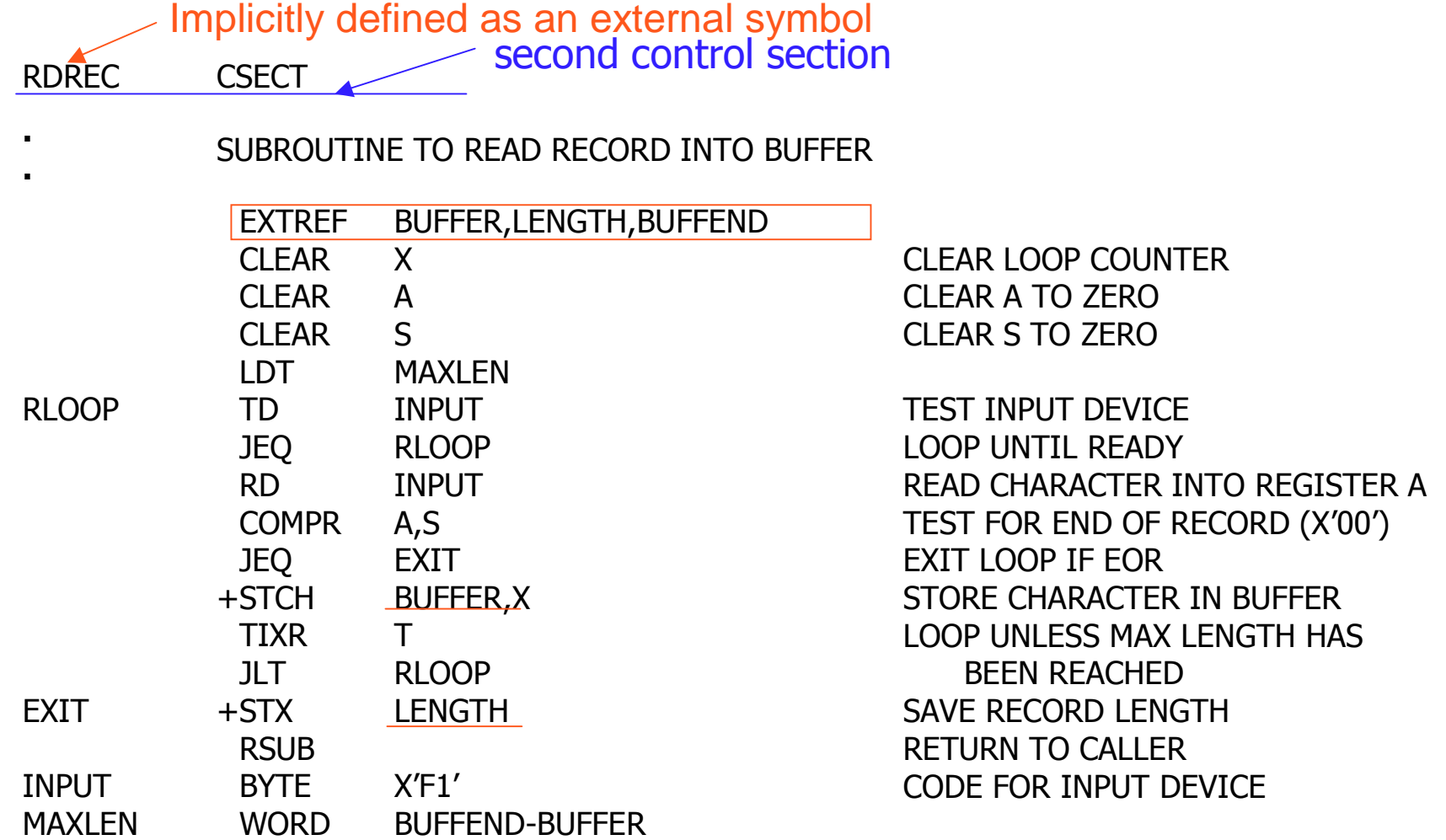

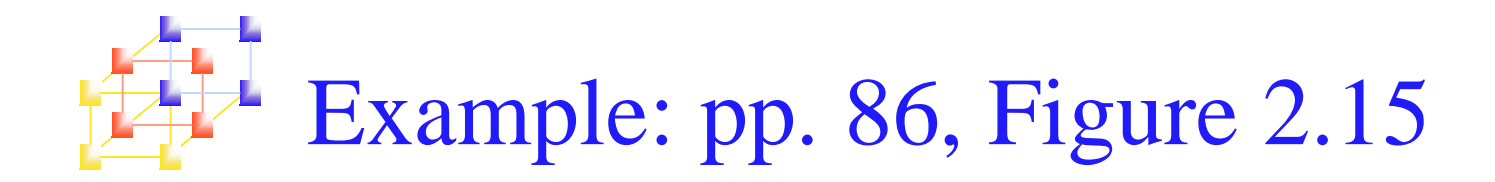

Implicitly defined as an external symbol<br>third control section **WRREC CSECT** 

SUBROUTINE TO WRITE RECORD FROM BUFFER

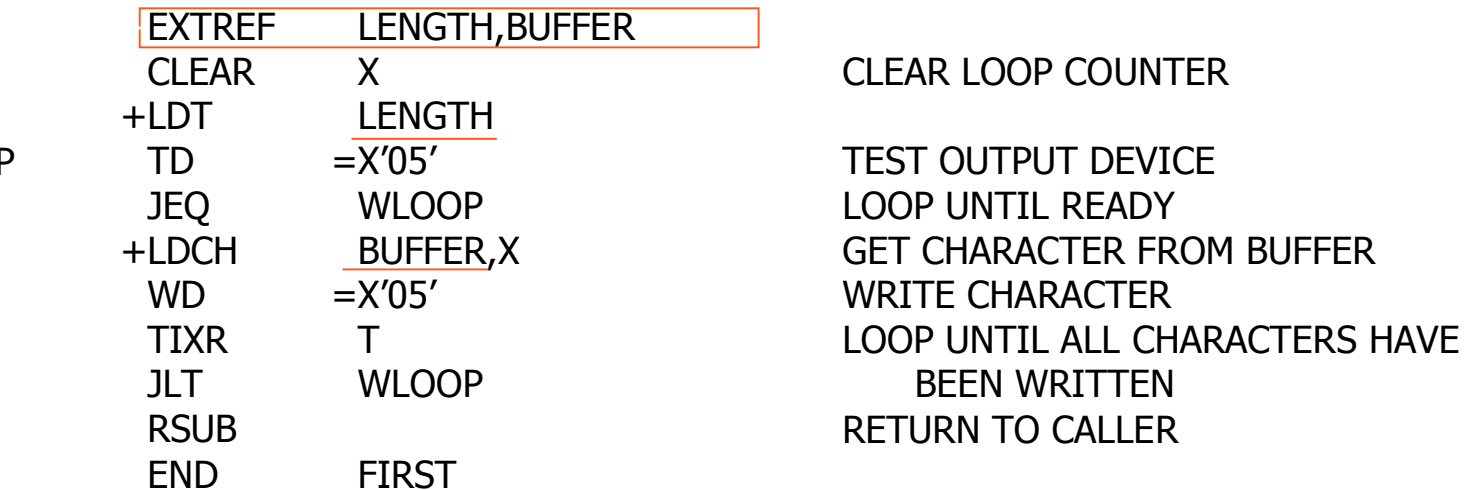

 $\blacksquare$ 

 $\blacksquare$ 

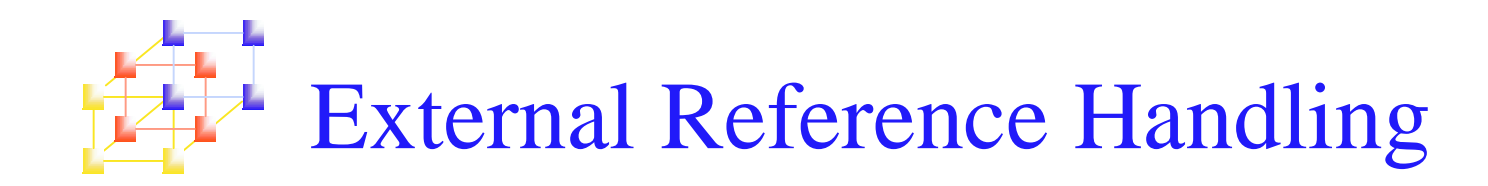

- Case 1 (P.87)
	- 150003 CLOOP +JSUB RDREC 4B100000
	- **The operand RDREC** is an external reference.
	- **The assembler** 
		- has no idea where RDREC is
		- inserts an address of zero
		- **.** can only use extended format to provide enough room (that is, relative addressing for external reference is invalid)
	- **The assembler generates information for each external** reference that will allow the loader to perform the required linking.

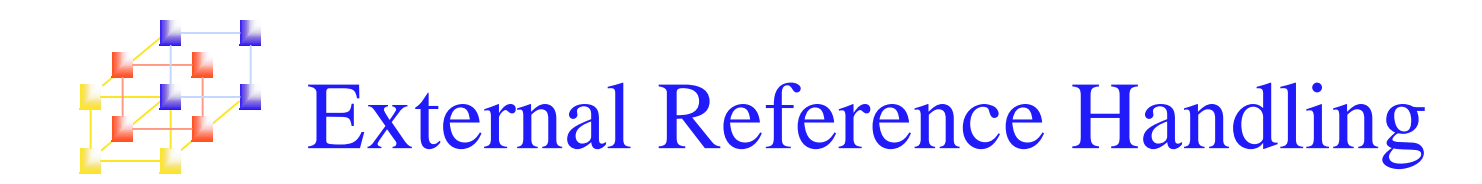

- П Case 2
	- 190MAXLEN WORD BUFEND-BUFFER 000000
	- П There are two external references in the expression, BUFEND and BUFFER.
	- ▉ The assembler
		- inserts <sup>a</sup> value of zero
		- passes information to the loader
			- Add to this data area the address of BUFEND
			- Subtract from this data area the address of BUFFER
- Case 3
	- $\mathcal{L}_{\mathcal{A}}$  On line 107, BUFEND and BUFFER are defined in the same control section and the expression can be calculated immediately.
	- 1071000 MAXLEN EQU BUFEND-BUFFER

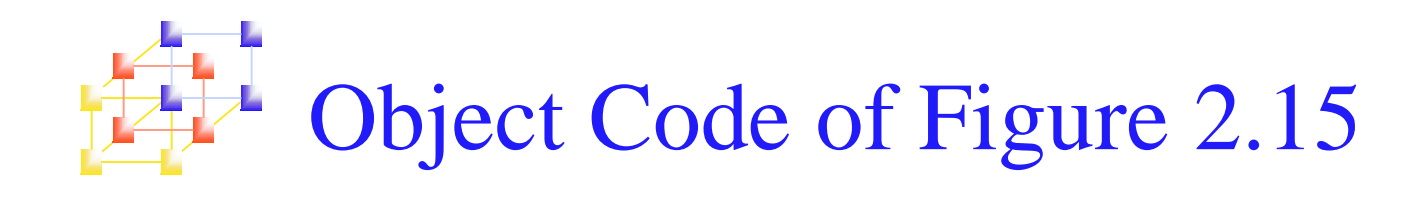

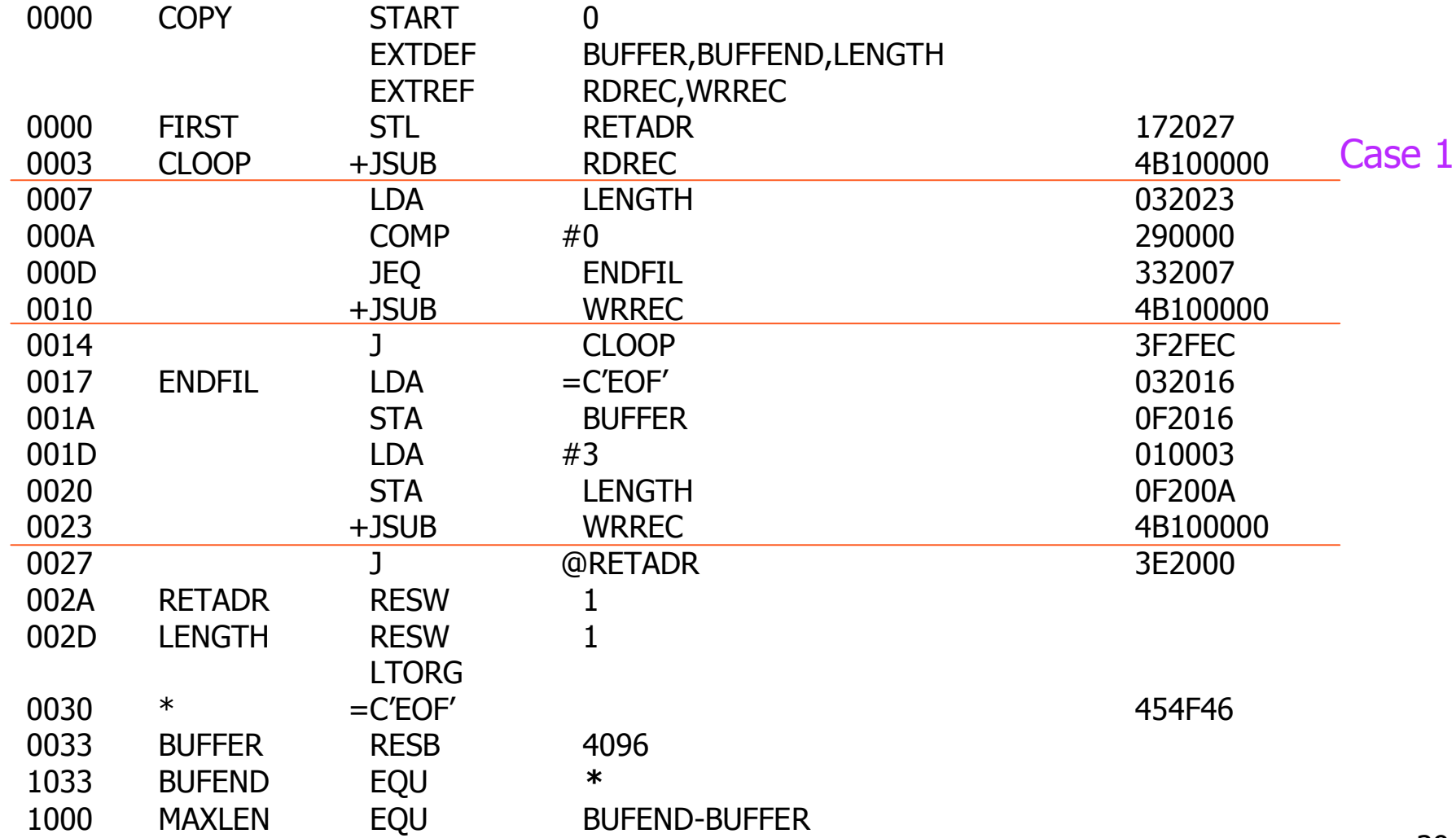

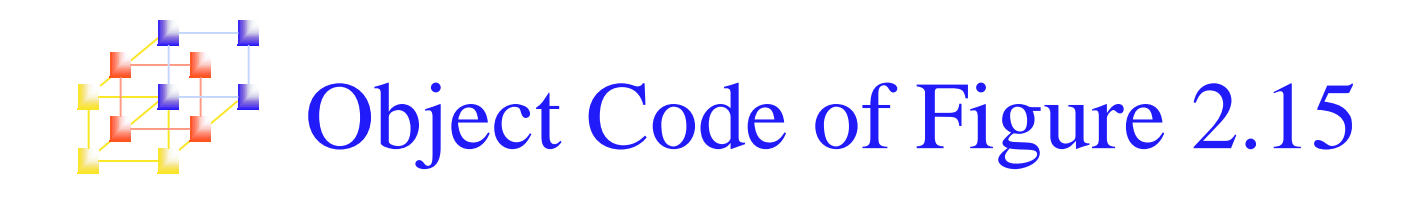

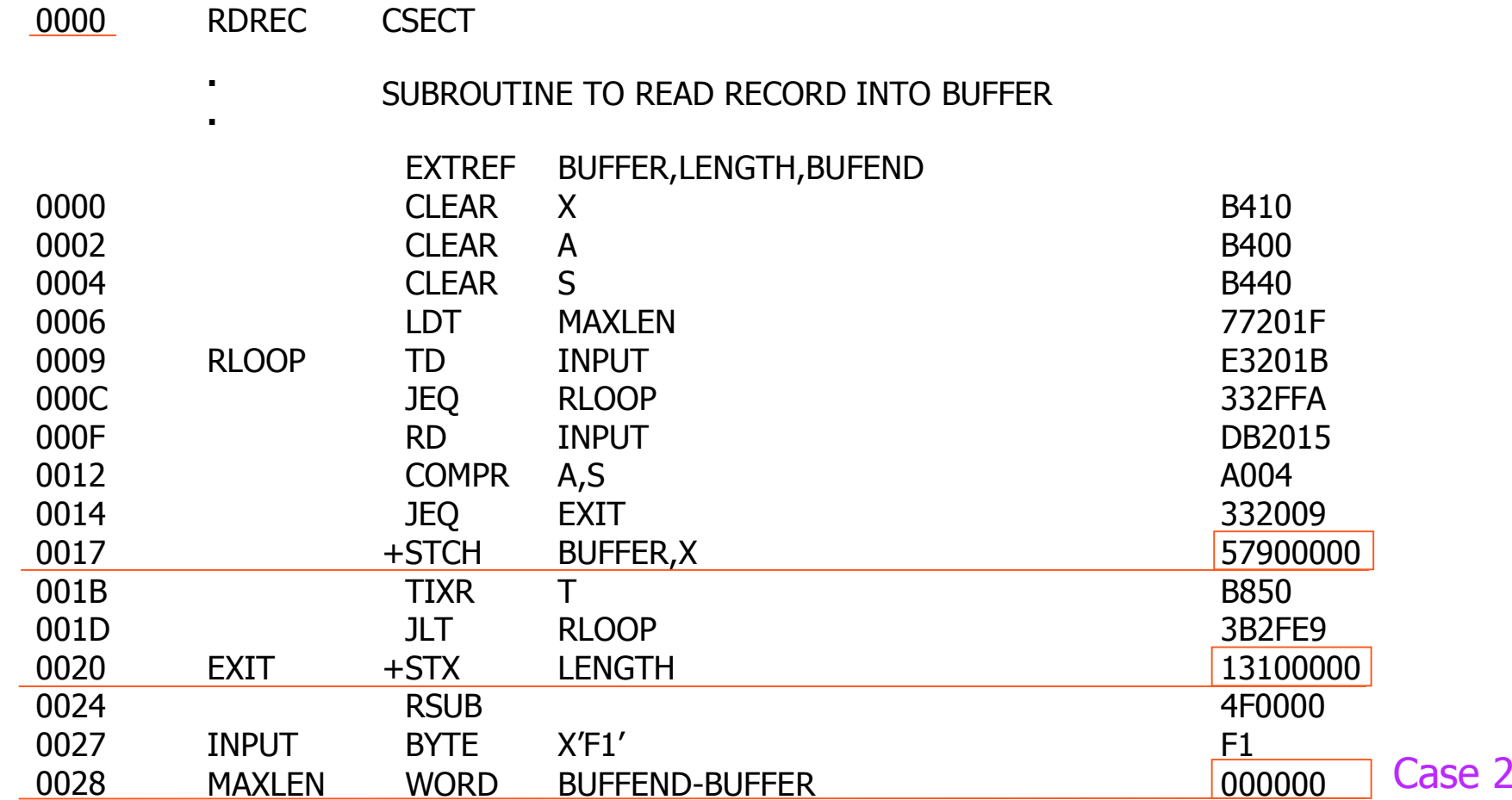

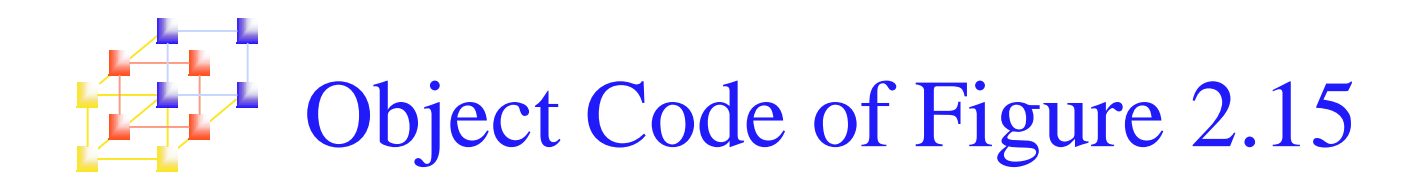

0000 **WRREC CSECT** 

### SUBROUTINE TO WRITE RECORD FROM BUFFER

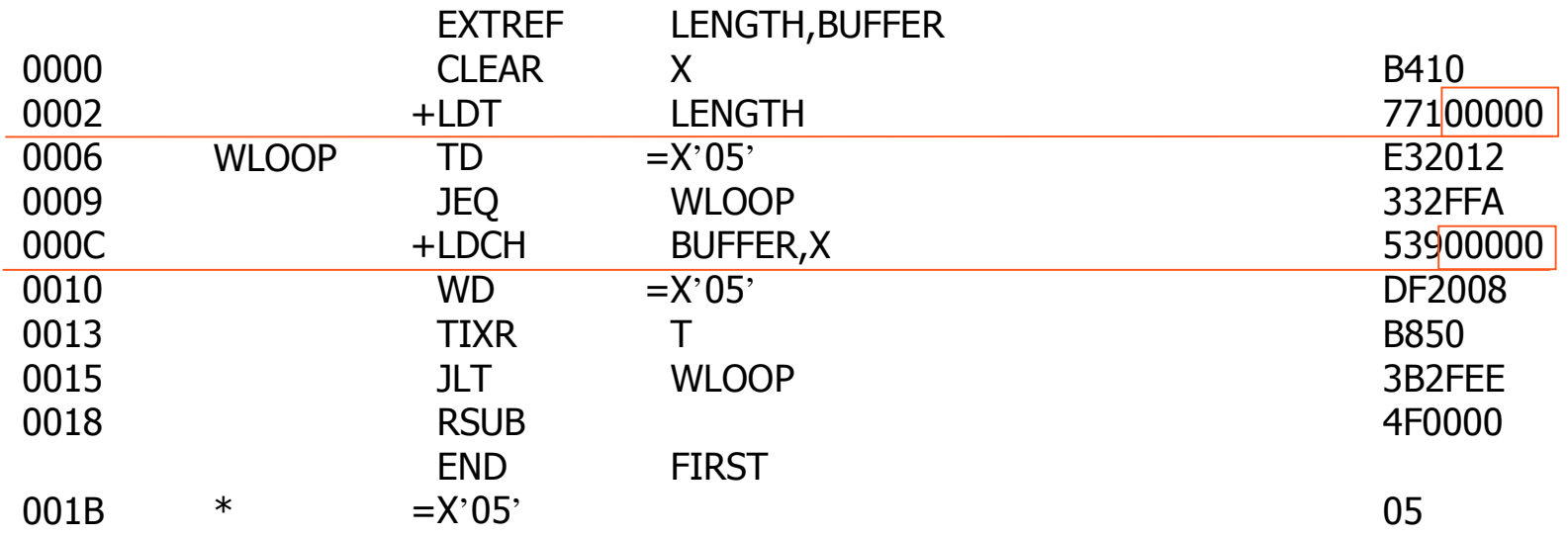

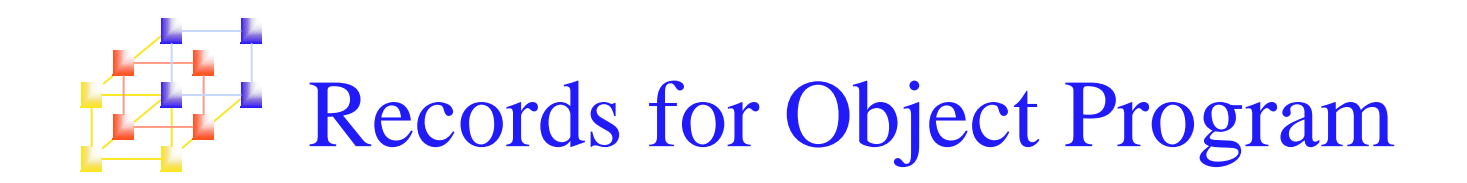

- $\mathcal{L}_{\mathcal{A}}$  The assembler must include information in the object program that will cause the loader to insert proper values where they are required
- Define record (EXTDEF)
	- $Col 1$  D
	- Col. 2-7 Name of external symbol defined in this control section
	- Col. 8-13 Relative address within this control section (hexadeccimal)
	- Col.14-73 Repeat information in Col. 2-13 for other external symbols
- Refer record (EXTREF)

- $Col. 1 \qquad R$
- Col. 2-7 Name of external symbol referred to in this control section
- Col. 8-73 Name of other external reference symbols

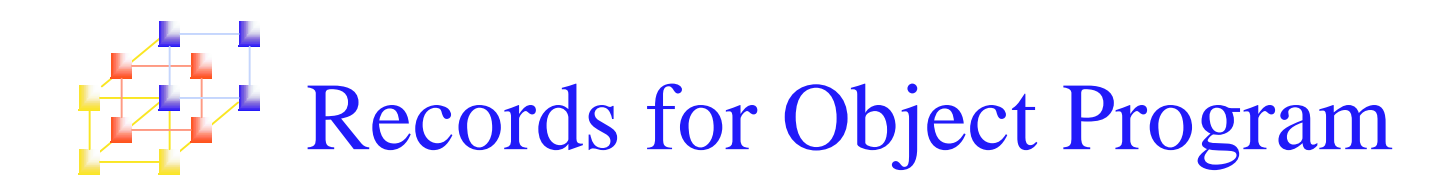

## **Nodification record**

- $\mathbf{r}$  $Col. 1$  M
- Col. 2-7 Starting address of the field to be modified (hexiadecimal)
- Col. 8-9 Length of the field to be modified, in half-bytes (hexadeccimal)
- ▉ Col.11-16 External symbol whose value is to be added to or subtracted from the indicated field
- П Control section name is automatically an external symbol, i.e. it is available for use in Modification records.

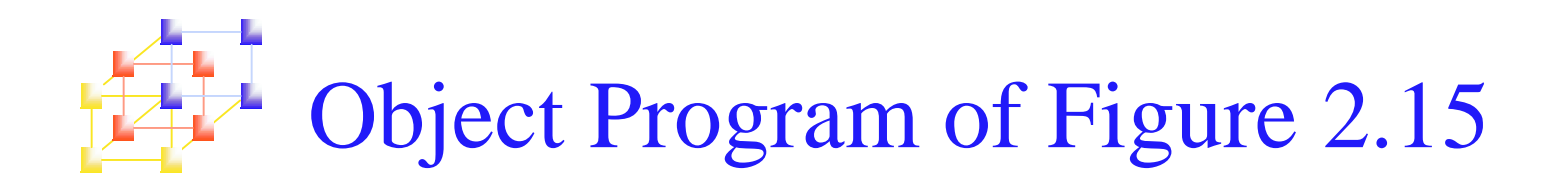

### COPY

HCOPY 000000001033 DBUFFERO00033BUFENDO01033LENGTHO0002D **RRDREC WRREC** T0000001D1720274B1000000320232900003320074B1000003F2FEC0320160F2016 T00001D0D0100030F200A4B1000003E2000 T00003003454F46 MQ00004Q5+RDREC MQ00011Q5+WRREC MQ0002405+WRREC E000000

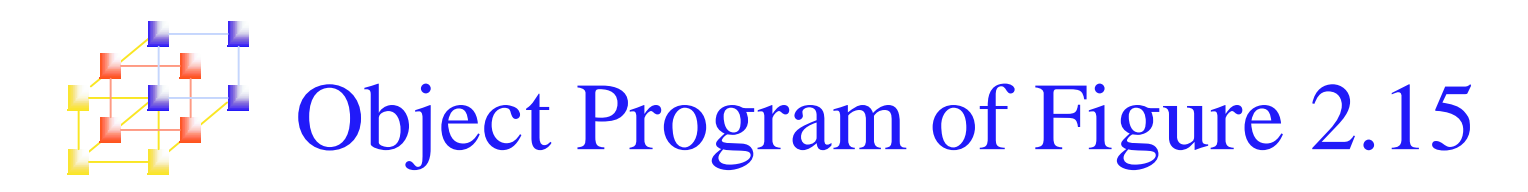

Е

### **RDREC HRDREC Q00000Q0002B RBUFFERLENGTHBUFEND** T0000001DB410B400B44077201FE3201B332FFADB2015A00433200957900000B850 T00001DQE3B2FE9131000004F000QF1000000 MO0001805+BUFFER MO00021.05+LENGTH M00002806+BUFEND **BUFEND - BUFFER** MO0002806-BUFFER F **WRREC HWRREC Q00000Q0001C RLENGTHBUFFER** T0000001CB41077100000E3201232FFA53900000DF2008B8503B2FEE4F000005 M00000305+LENGTH MO0000DO5+BUFFER

45

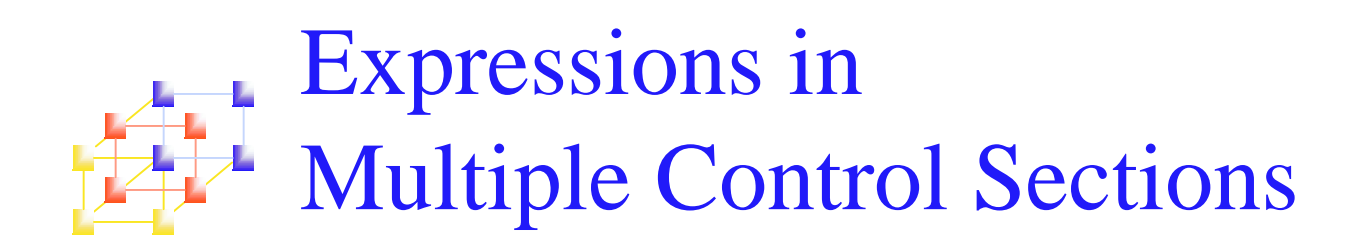

## **Extended restriction**

- **Both terms in each pair of an expression must be within the same** control section
	- $\blacksquare$  Legal: BUFEND-BUFFER
	- Illegal: RDREC-COPY

### **How to enforce this restriction**

- **Nimeral Exercise** Meritan involves external references, the assembler cannot determine whether or not the expression is legal.
- The assembler evaluates all of the terms it can, combines these to form an initial expression value, and generates Modification records.
- **The loader checks the expression for errors and finishes the** evaluation.